## Using the Start and End Tabs of Rotators

The **Start** and the **End** tabs help to compose the multi-row mosaics by setting up their boundaries before taking the image sequences. This avoids taking any redundant images and hence minimizes the time of image capture. This is especially important when a large number of images are to be taken in changing light conditions. Note that the tabs just indicate the boundaries. One can also begin at "End" tab and stop at "Start" tab.

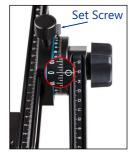

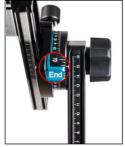

Point the lens to include the upmost/bottommost region of interest. Loosen the set screw at the upper rotator index ring, rotate to align the **0**° mark to the reference mark. Tighten the set screw. Point the lens to include the bottommost/ upmost region of interest. Grab the **End** tab ring, rotate to align its top/bottom edge to the reference mark.

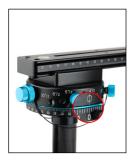

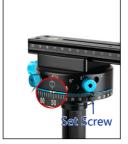

Point the lens to include the leftmost/rightmost region of interest. Loosen the set screw at the lower rotator index ring, rotate to align the **0**° mark to the reference mark. Tighten the set screw. Point the lens to include the rightmost/leftmost region of interest. Grab the **End** tab ring, rotate to align its black line to the reference mark.

Now, the composition of the mosaic is set. The mosaics are most quickly taken row by row in a zig zag manner. Point the lens to one of the four corners set by the tabs. Take a row of images based on a predetermined interval until the lower rotator reaches the boundary set by the tab. Point the lens up/down by one row based on predetermined interval. Reverse the rotation of lower rotator to take another row. Repeat the procedure until the upper rotator reaches its boundary set by the tab. Take the last row to complete the image capture